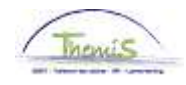

### Processus n° 214 : Stagiair met het oog op een vaste benoeming

### **Wijzigingshistoriek**

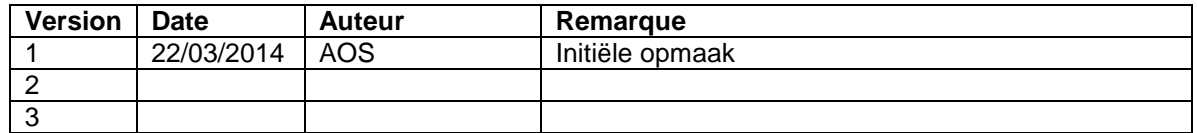

## **Inhoudstafel**

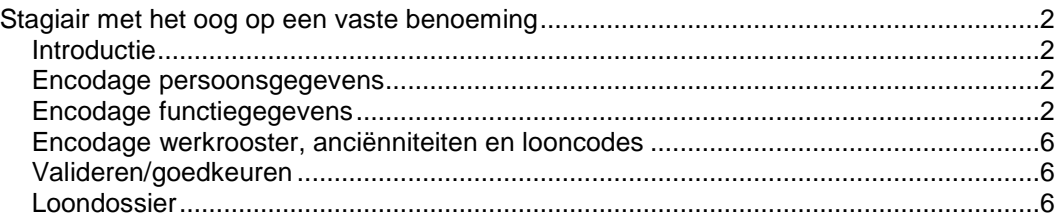

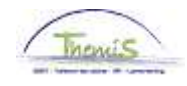

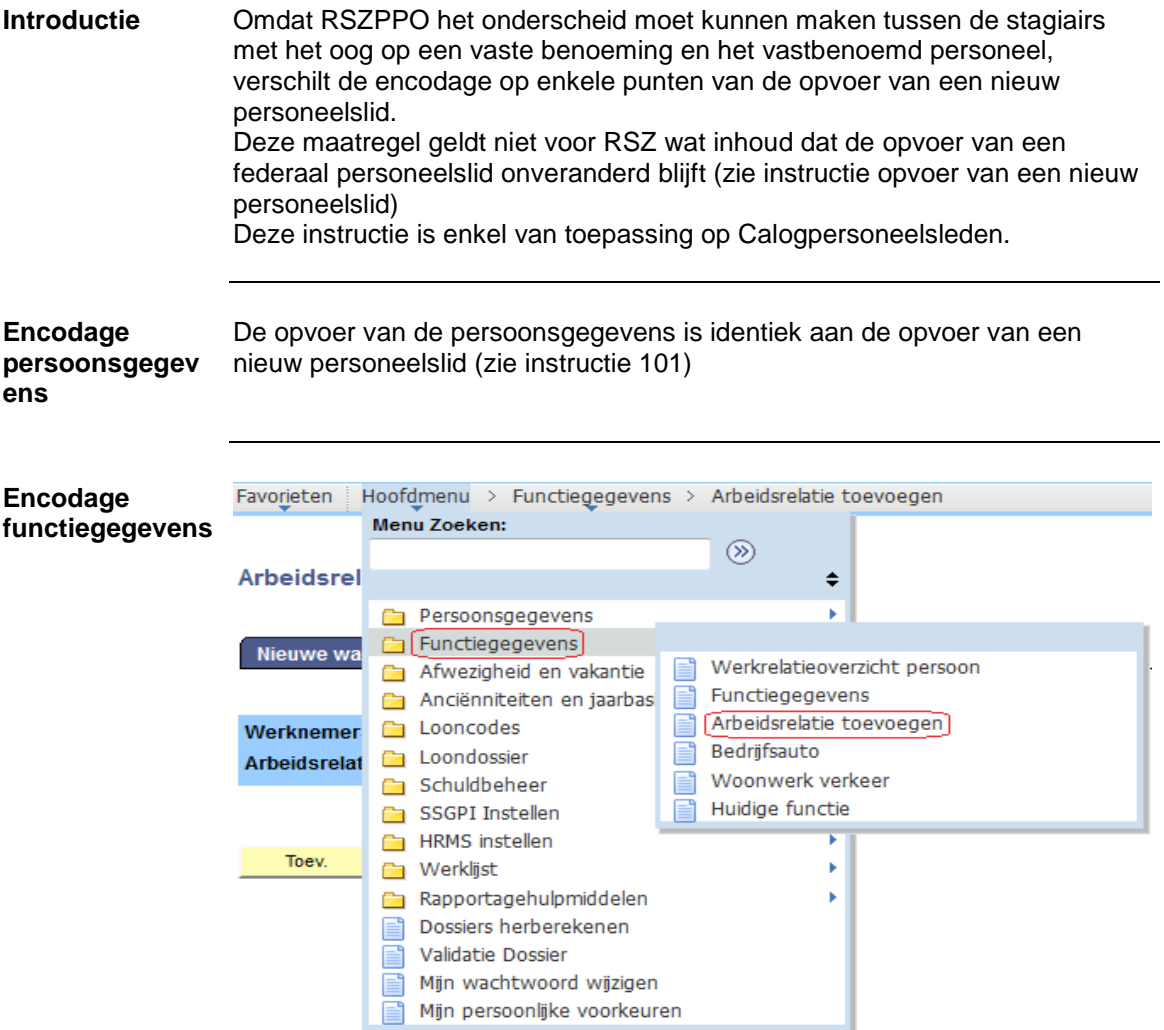

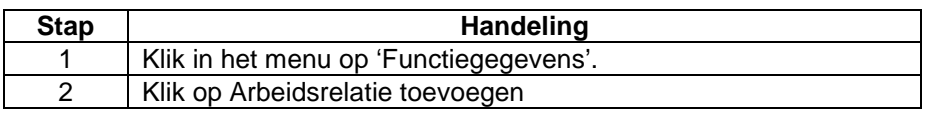

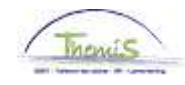

### **Encodage functiegegevens**  (vervolg)

#### Arbeidsrelatie toevoegen

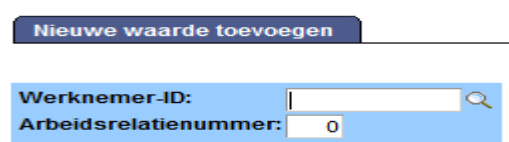

 $\blacksquare$  Toev.  $\blacksquare$ 

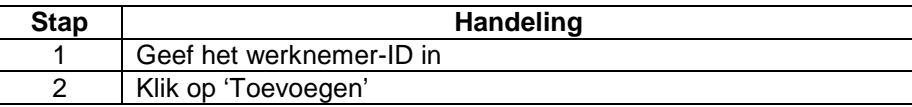

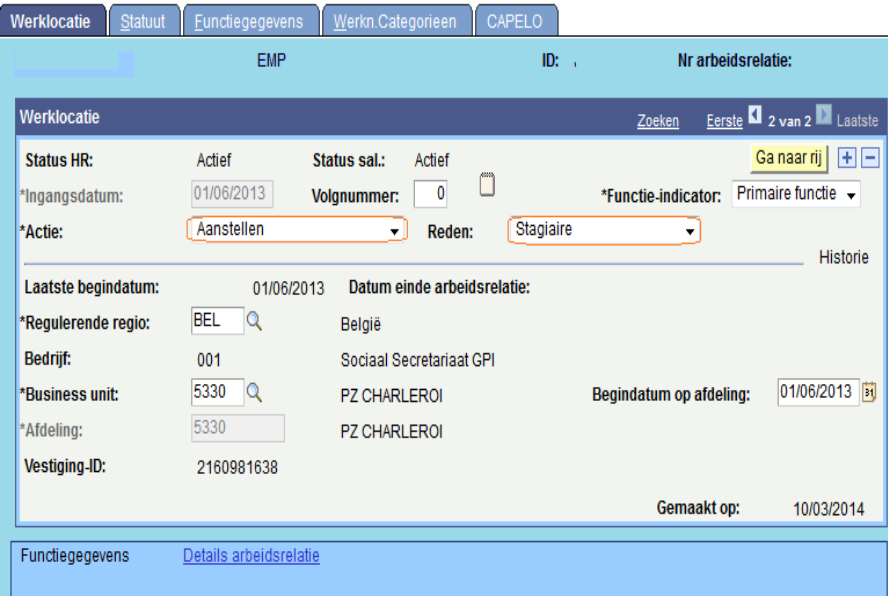

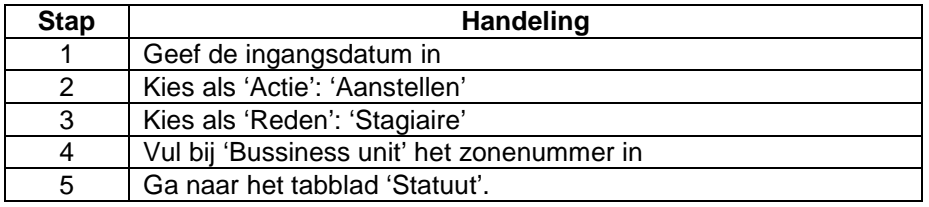

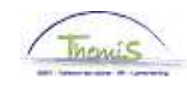

#### **Encodage functiegegevens**  (vervolg)

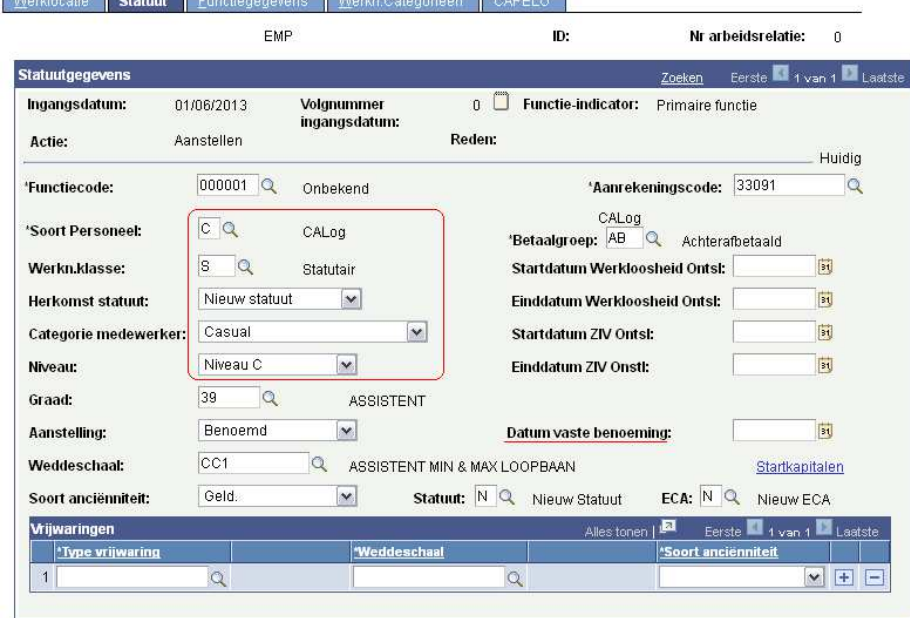

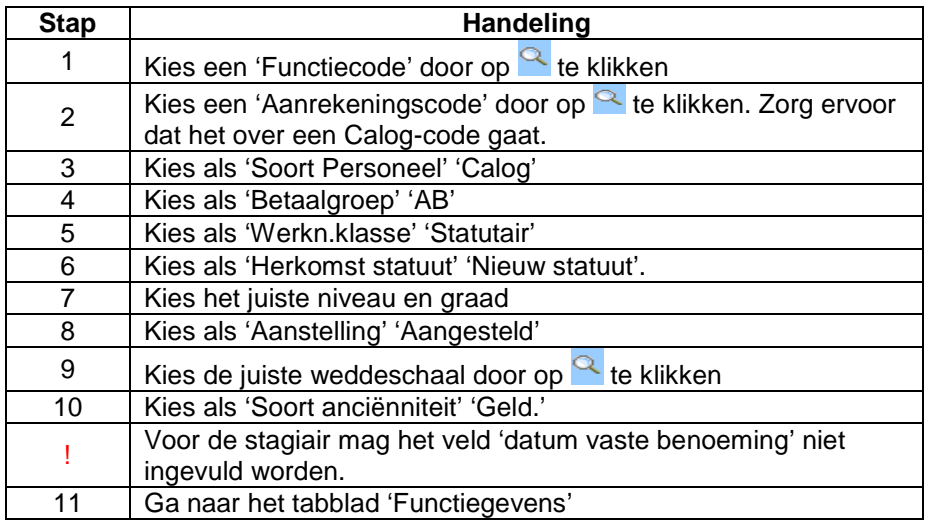

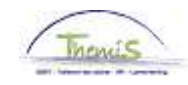

**Encodage functiegegevens**  (vervolg)

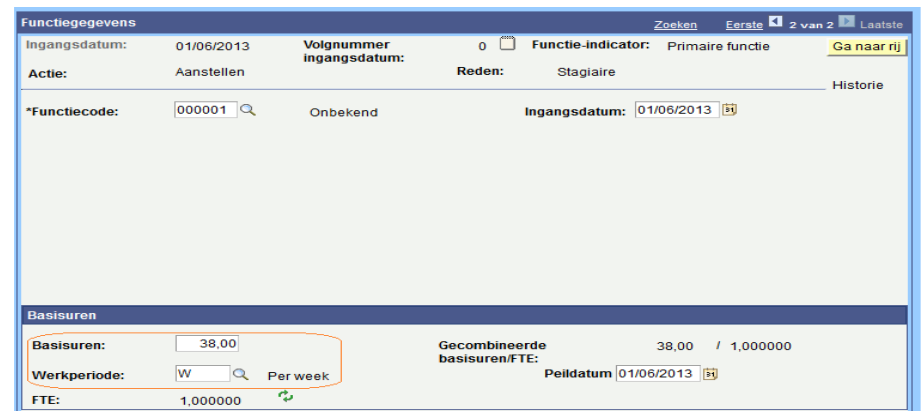

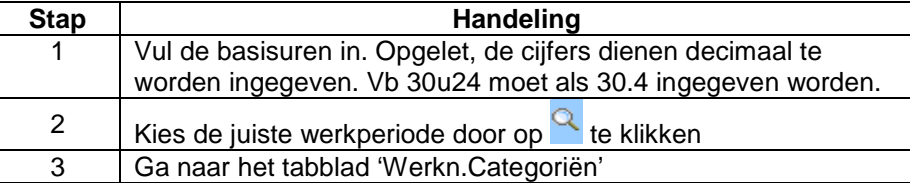

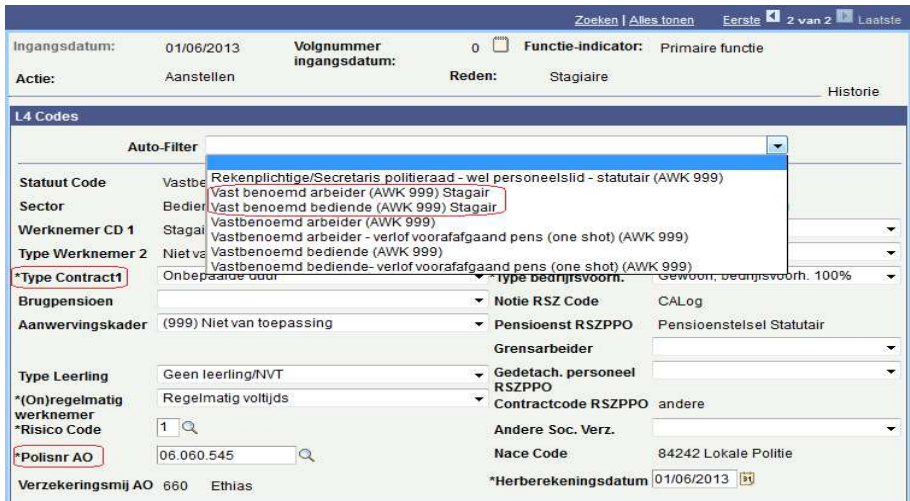

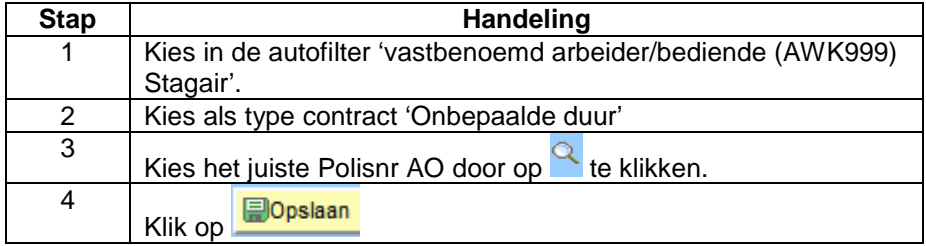

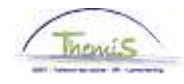

**Encodage werkrooster, anciënniteiten en looncodes** 

De opvoer van het werkrooster, de anciënniteiten en de looncodes is identiek aan de opvoer van een nieuw personeelslid (zie instructie 101).

**Valideren/goedk** Zie werkinstructie 801 « Valideren - Goedkeuren ». **euren** 

**Loondossier** 

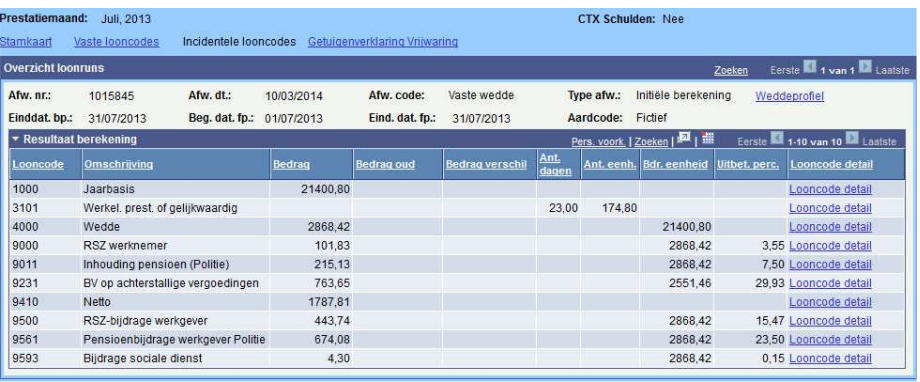